## **Images séquentielles - Feature - Fonctionnalité #3132**

## **fermeture du logiciel après publication d'un module**

08/09/2013 12:36 - Annie Lesca

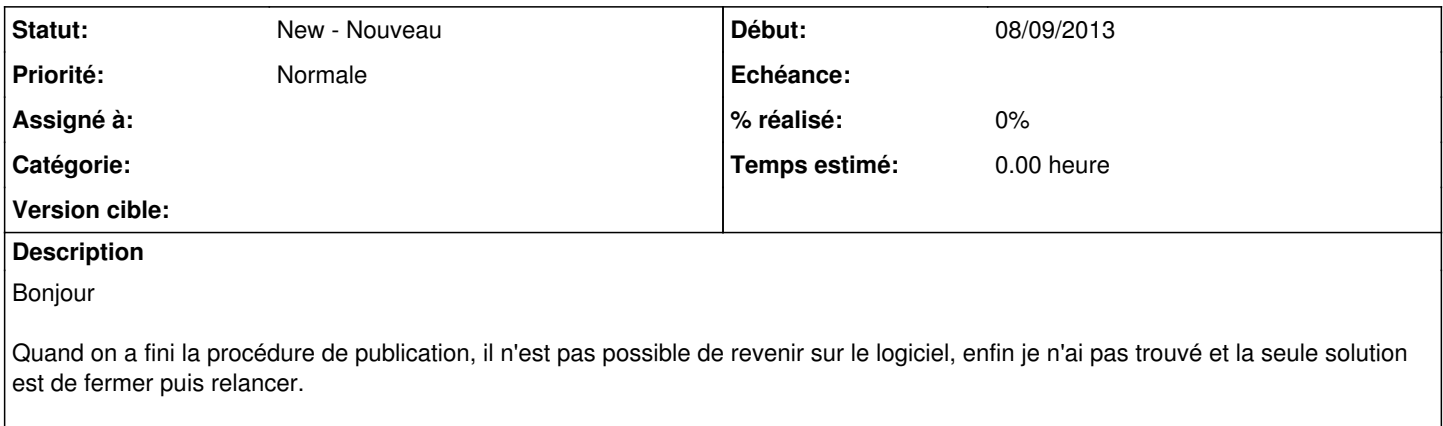

Donc, serait-il possible d'avoir une flèche RETOUR qqe part ?